### **From Easy to Hopeless Predicting the Difficulty of a Phylogenetic Analysis**

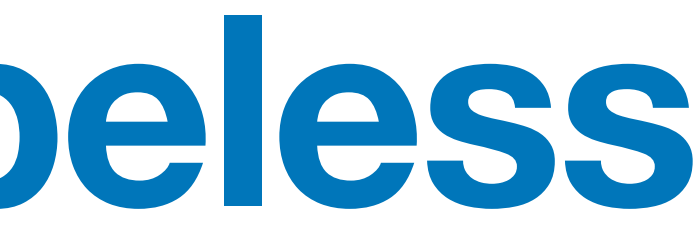

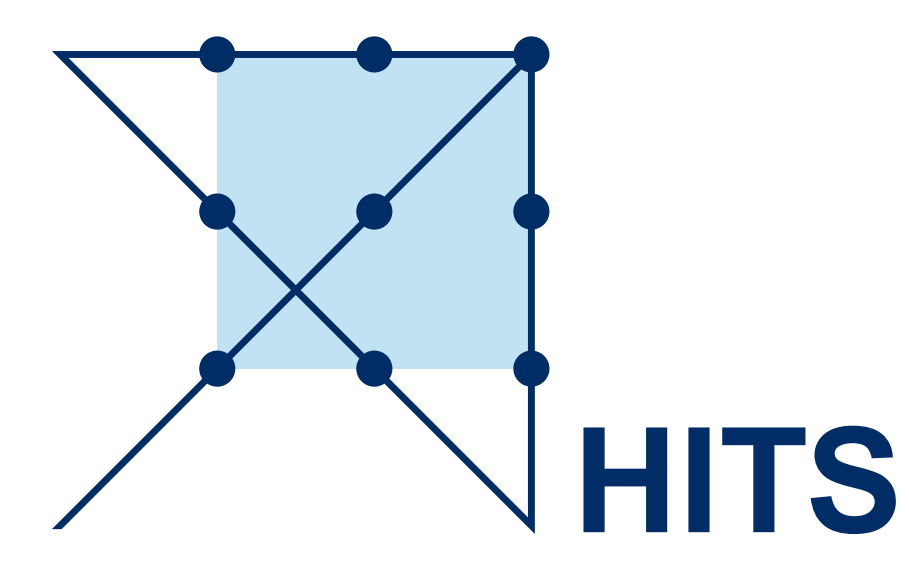

Julia Haag HITS Heidelberg

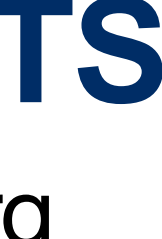

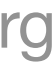

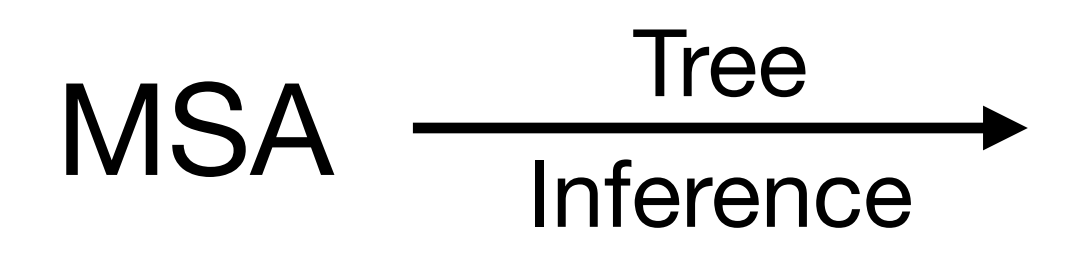

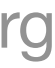

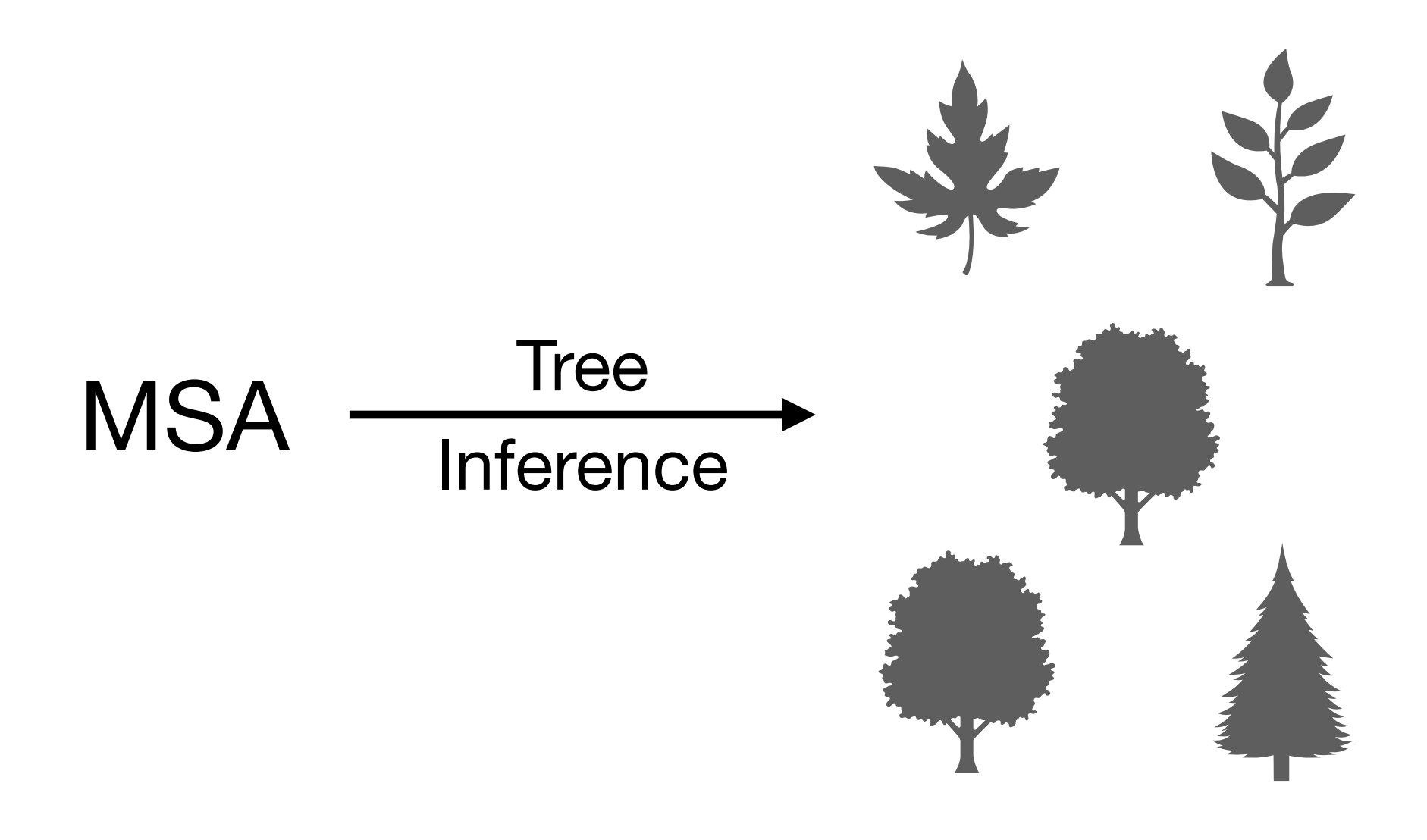

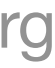

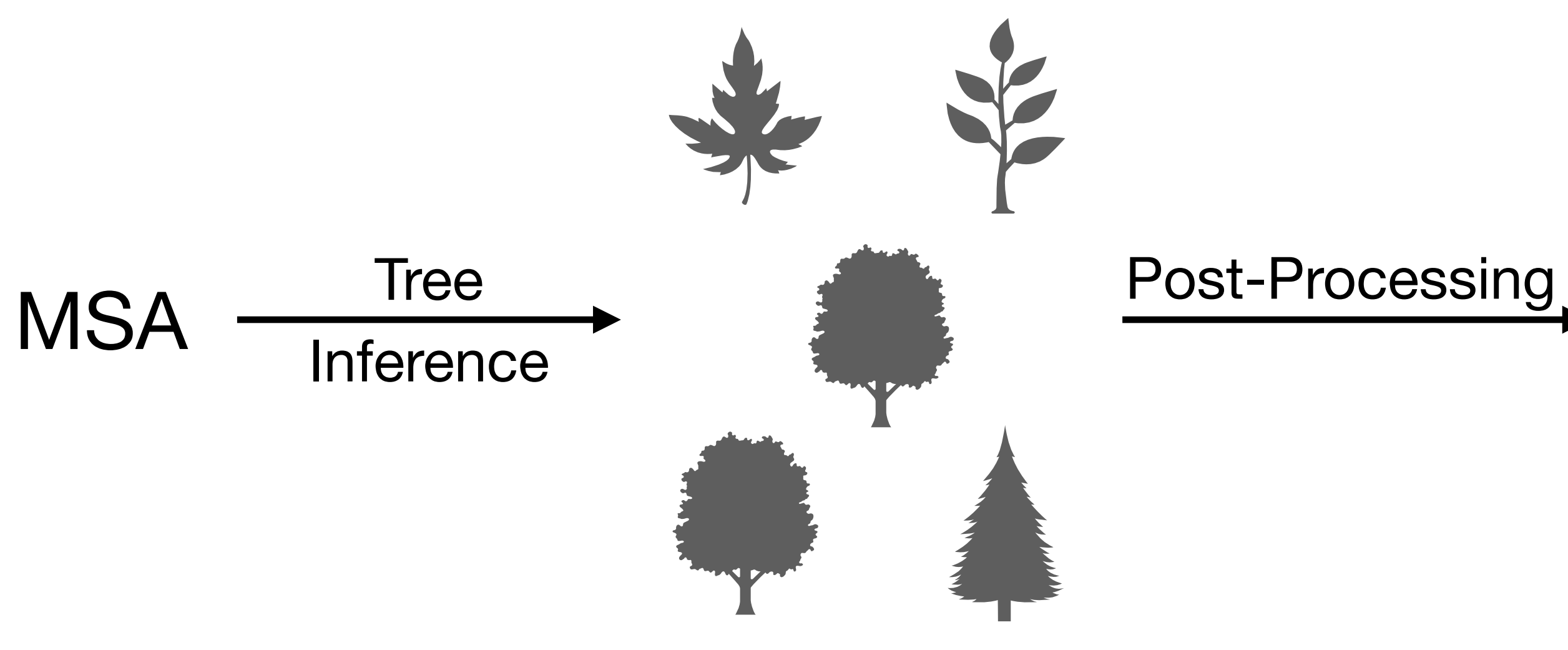

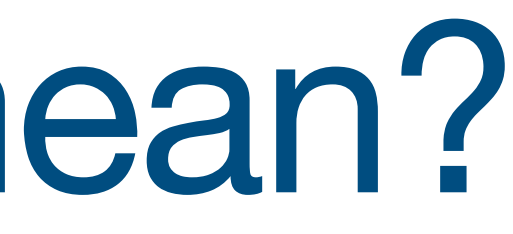

### Statistical Tests Bootstrapping

…

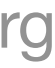

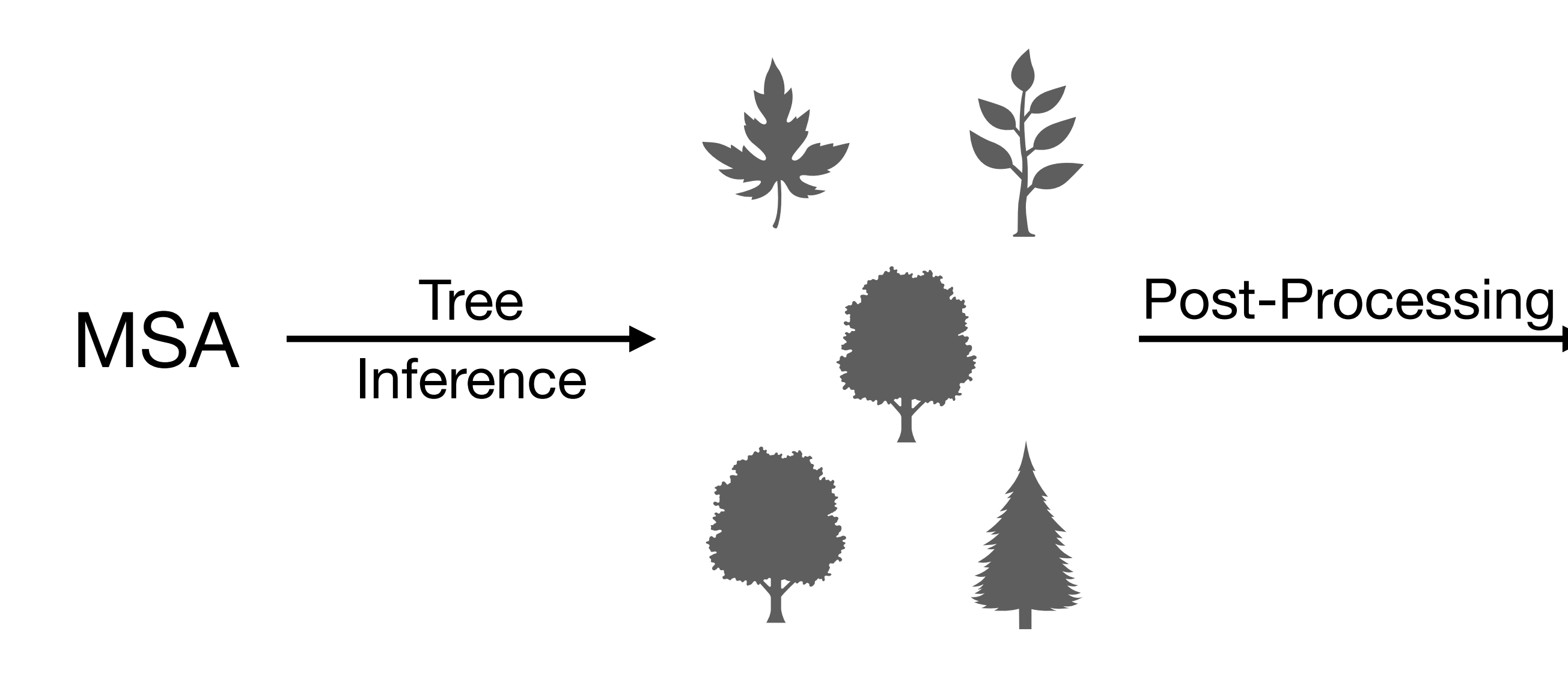

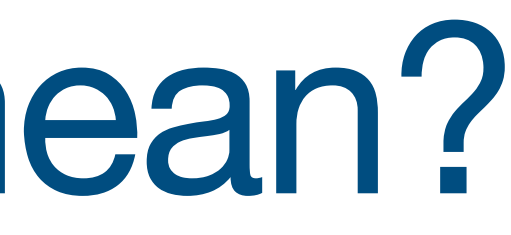

### Statistical Tests Bootstrapping

…

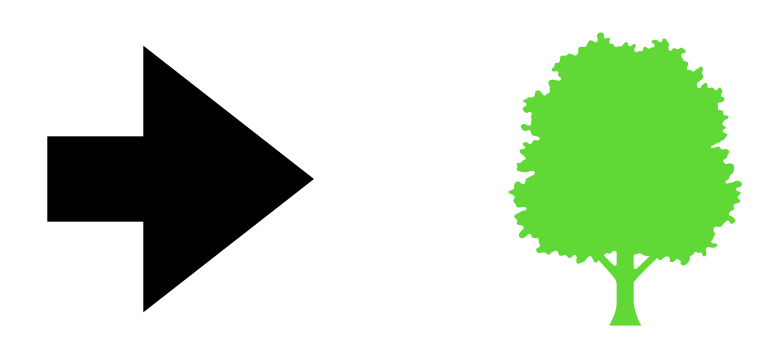

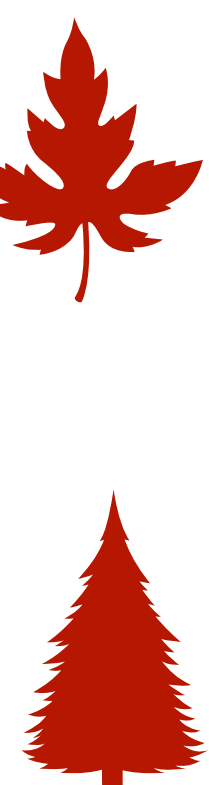

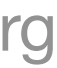

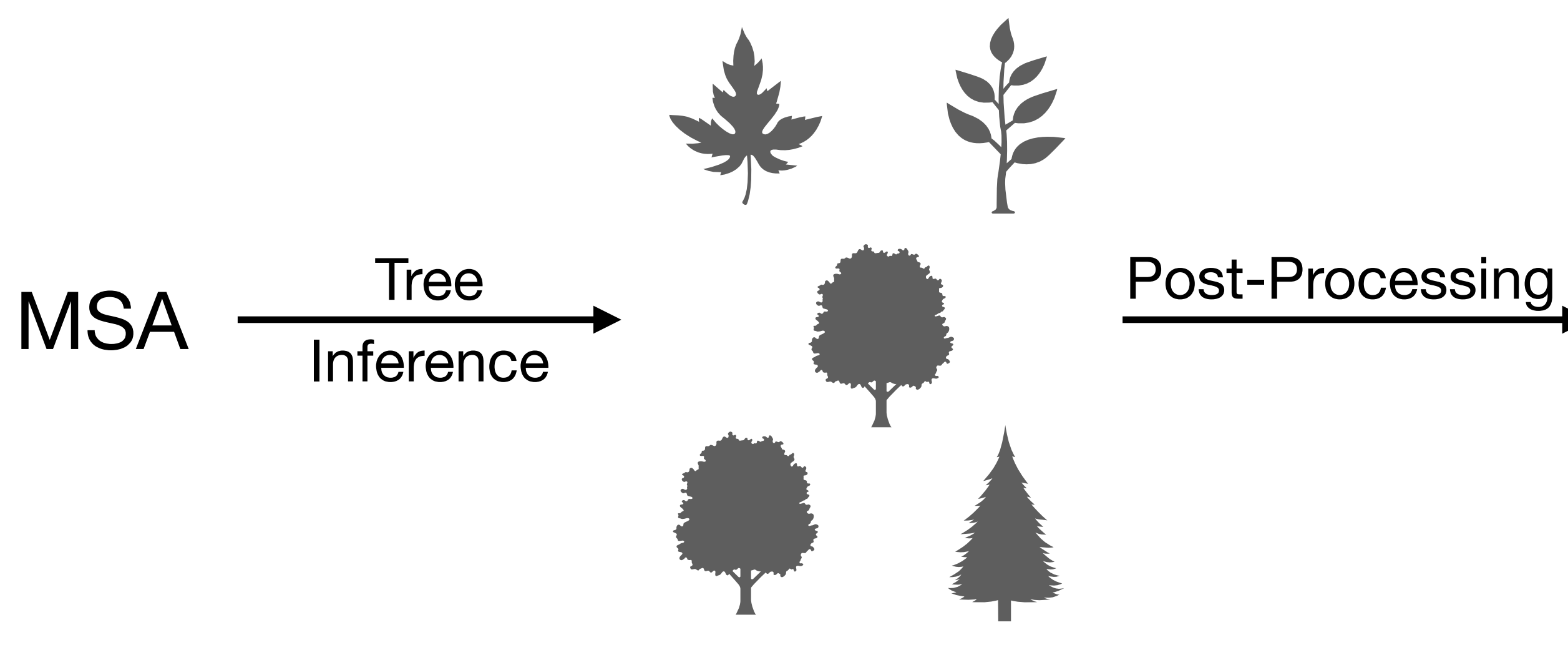

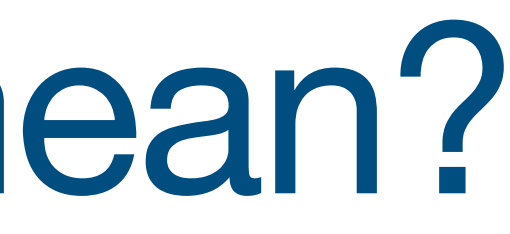

### Statistical Tests Bootstrapping

…

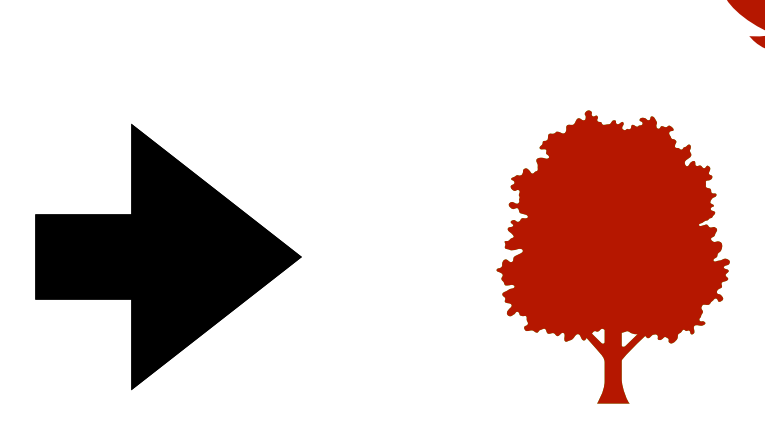

 $Difficulty = ruggedness$  of the tree space

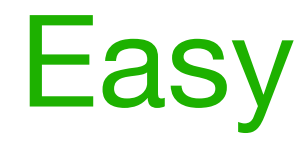

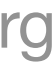

- Few highly similar tree topologies
- Single likelihood peak

Easy **Difficult** 

- Highly distinct topologies, statistically indistinguishable
- Multiple likelihood peaks

# Pythia The oracle of difficulty

## Pythia

- Pythia = Boosted Tree Regressor
- Supervised regression task:
	- predict difficulty from 0.0 (easy) to 1.0 (difficult)
	- ground-truth difficulty as target for training based on 100 ML tree inferences
- Trained on ~4k empirical MSAs
	- Mean absolute percentage error 2.5%

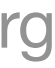

 $\sim 10^{11}$ 

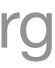

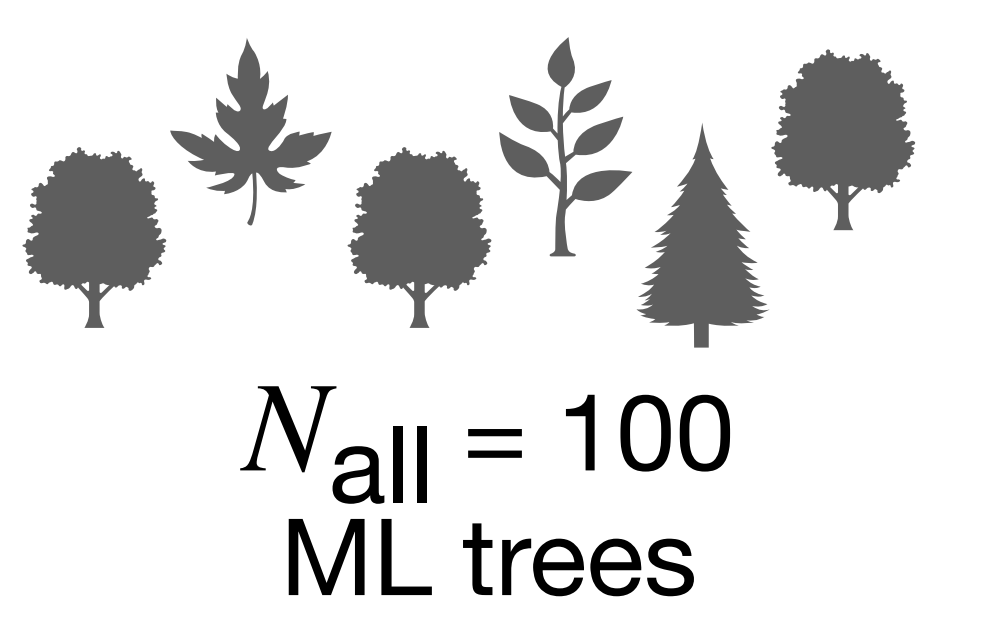

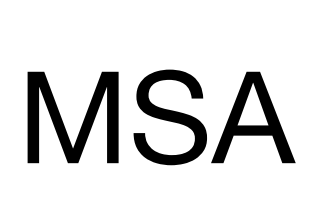

Tree Inference (RAxML-NG)

### difficulty(MSA) =

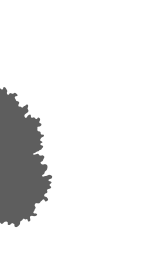

 $\sim 3\%$ 

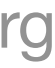

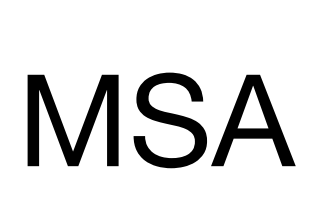

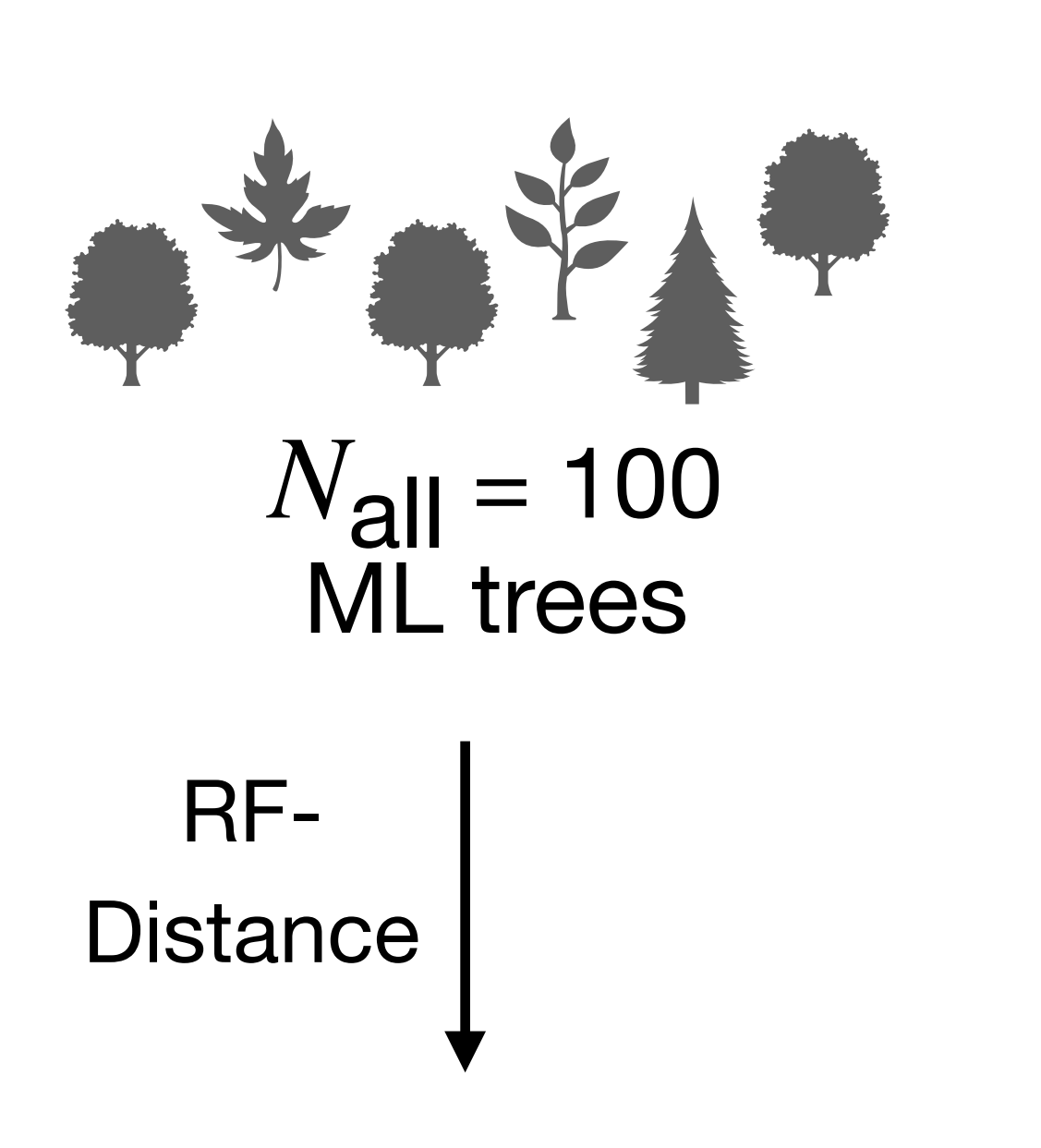

Tree Inference (RAxML-NG)

### difficulty(MSA) =

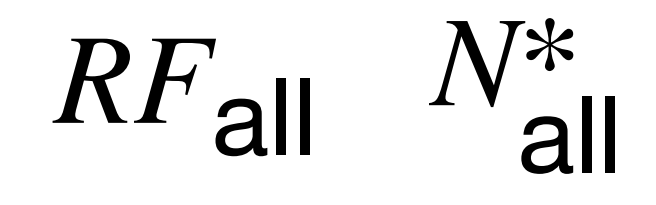

 $\sim 10^{-1}$ 

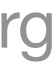

### difficulty(MSA) =  $RF_{all}$

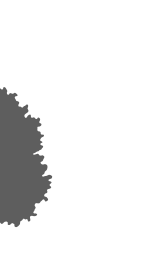

Julia Haag 6

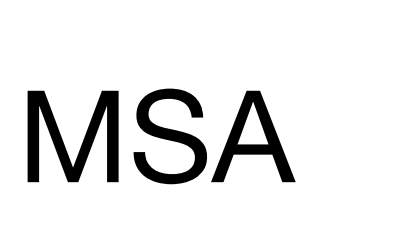

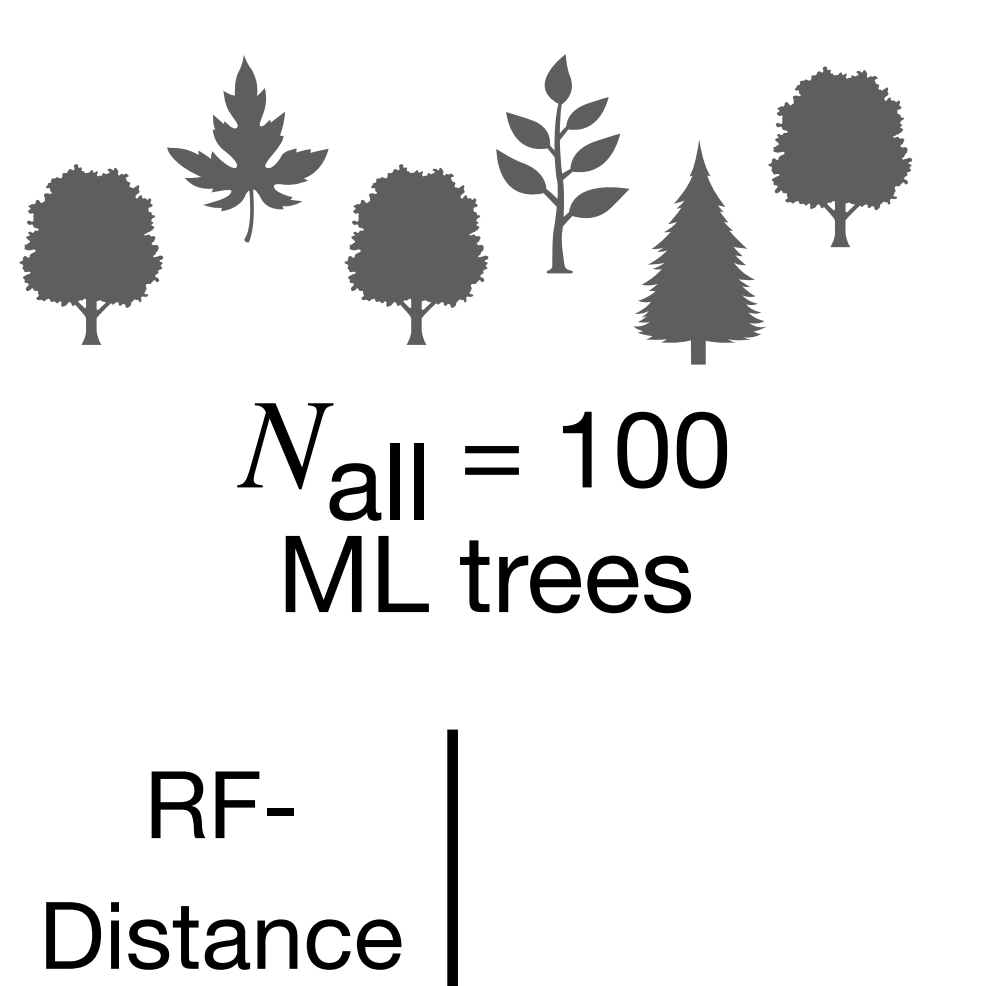

Tree Inference (RAxML-NG)

> *RF*all *N*\* all

 $\sim 10^{-1}$ 

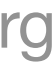

$$
\text{difficulty(MSA)} = \frac{RF_{all} + \frac{Na}{N_a}}{N_a}
$$

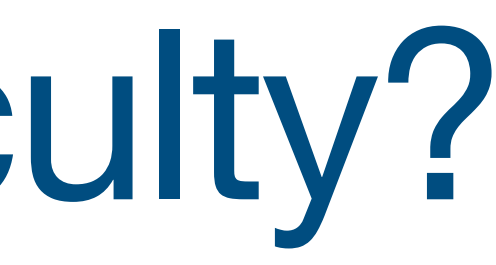

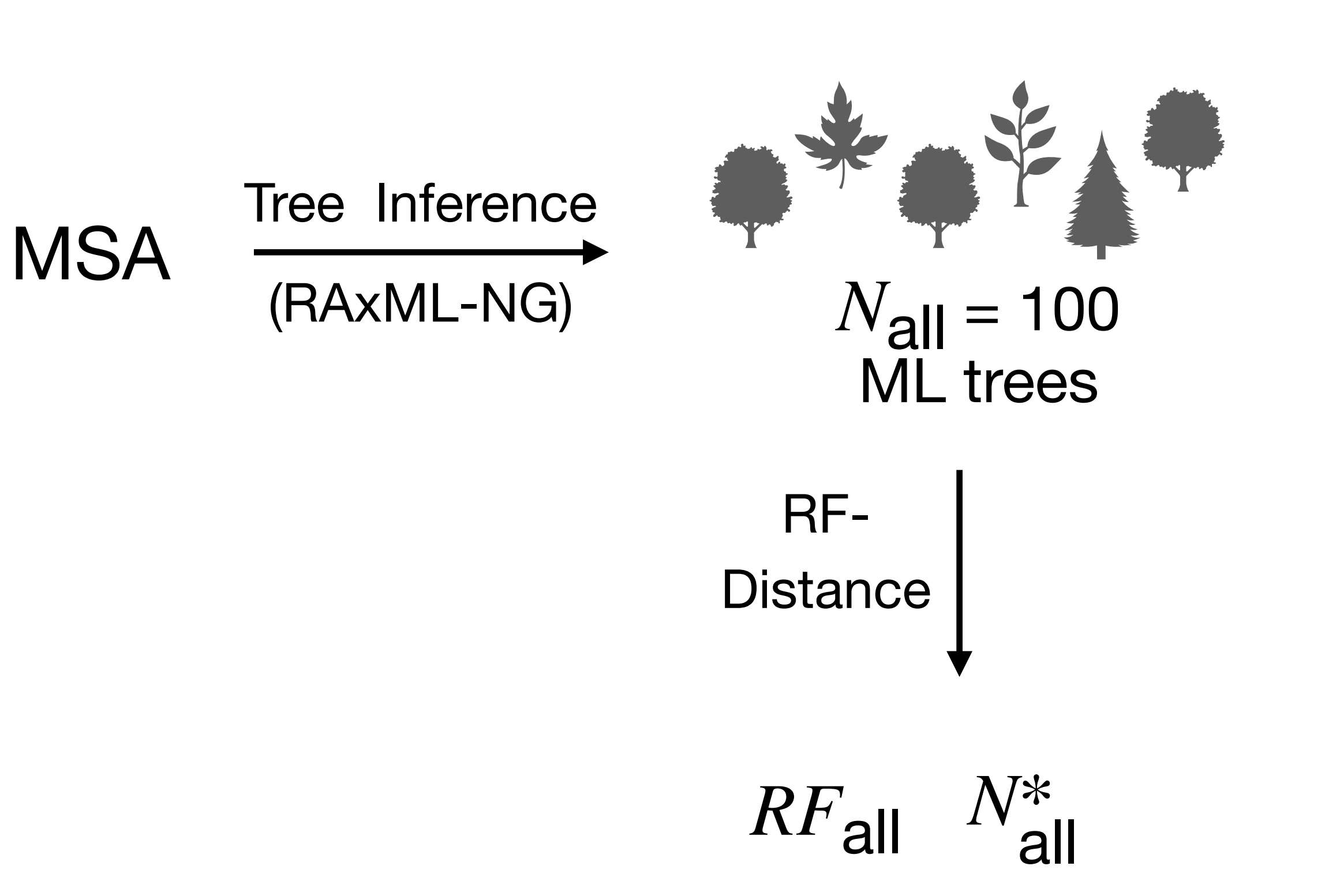

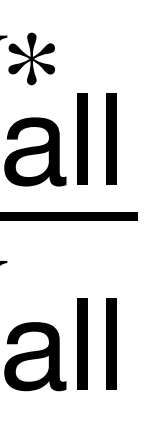

 $\sim 10^{-1}$ 

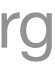

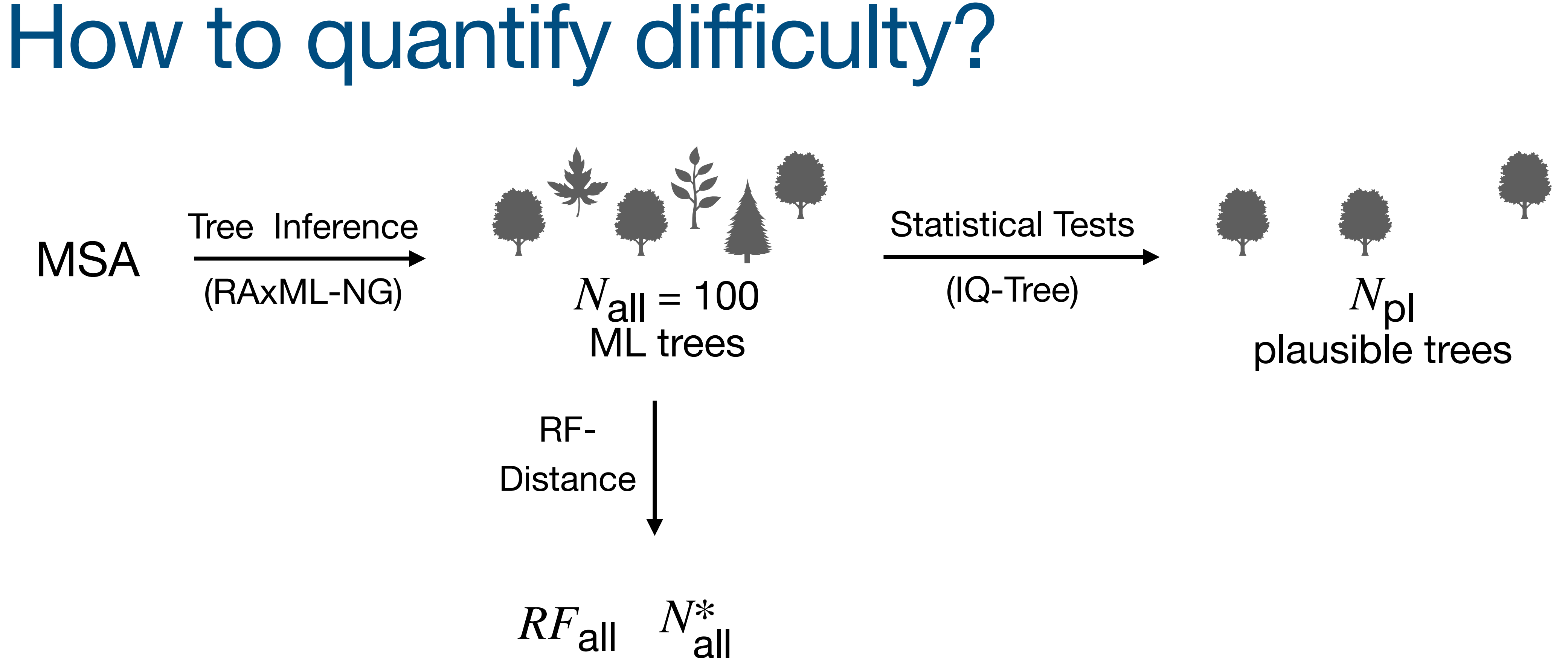

$$
\text{difficulty(MSA)} = \frac{RF_{all} + \frac{Na}{N_a}}{N_a}
$$

all *N*all

Julia Haag HITS Heidelberg

 $\sim 10^{-1}$ 

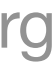

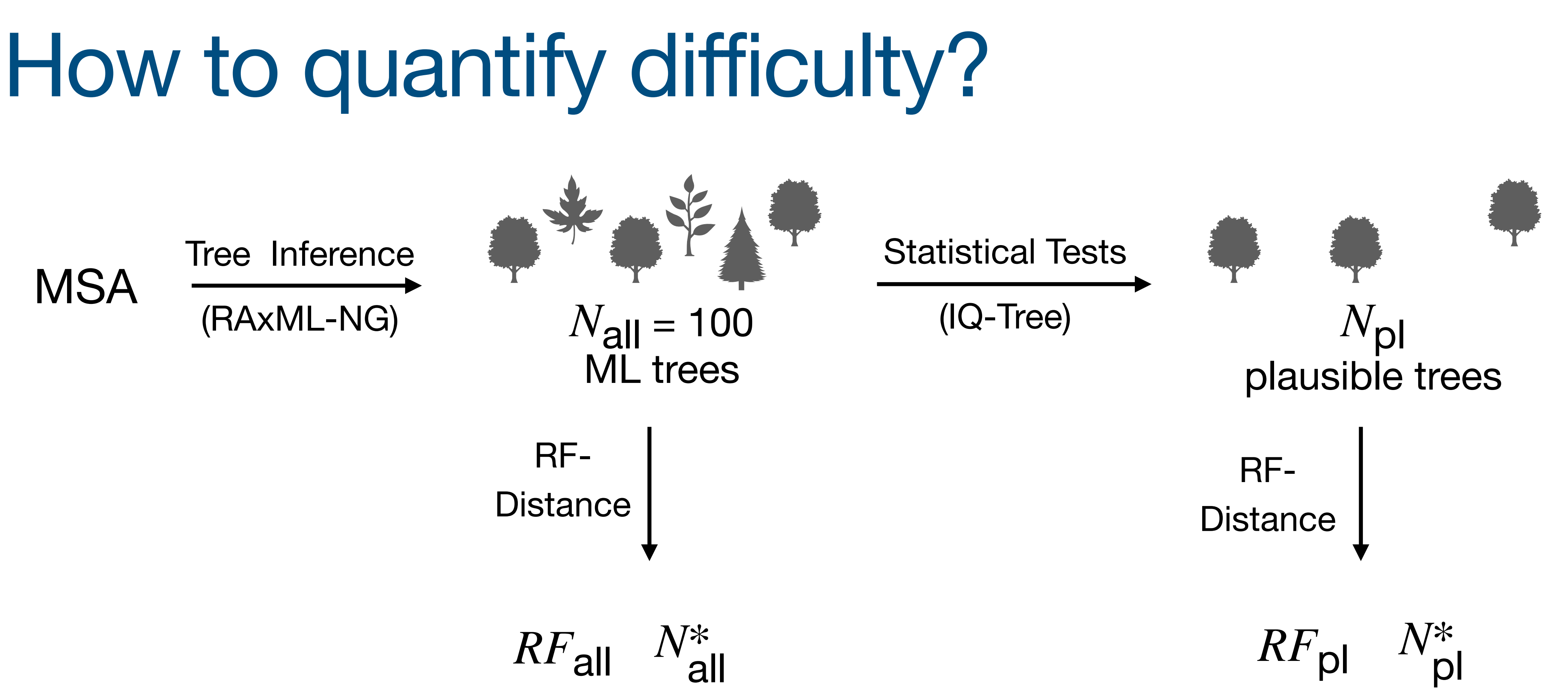

$$
\text{difficulty(MSA)} = \frac{RF_{all} + \frac{Na}{N_a}}{N_a}
$$

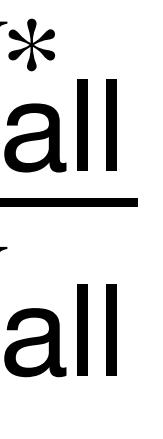

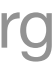

all  $N$ all  $+ RF$ <sub>pl</sub>

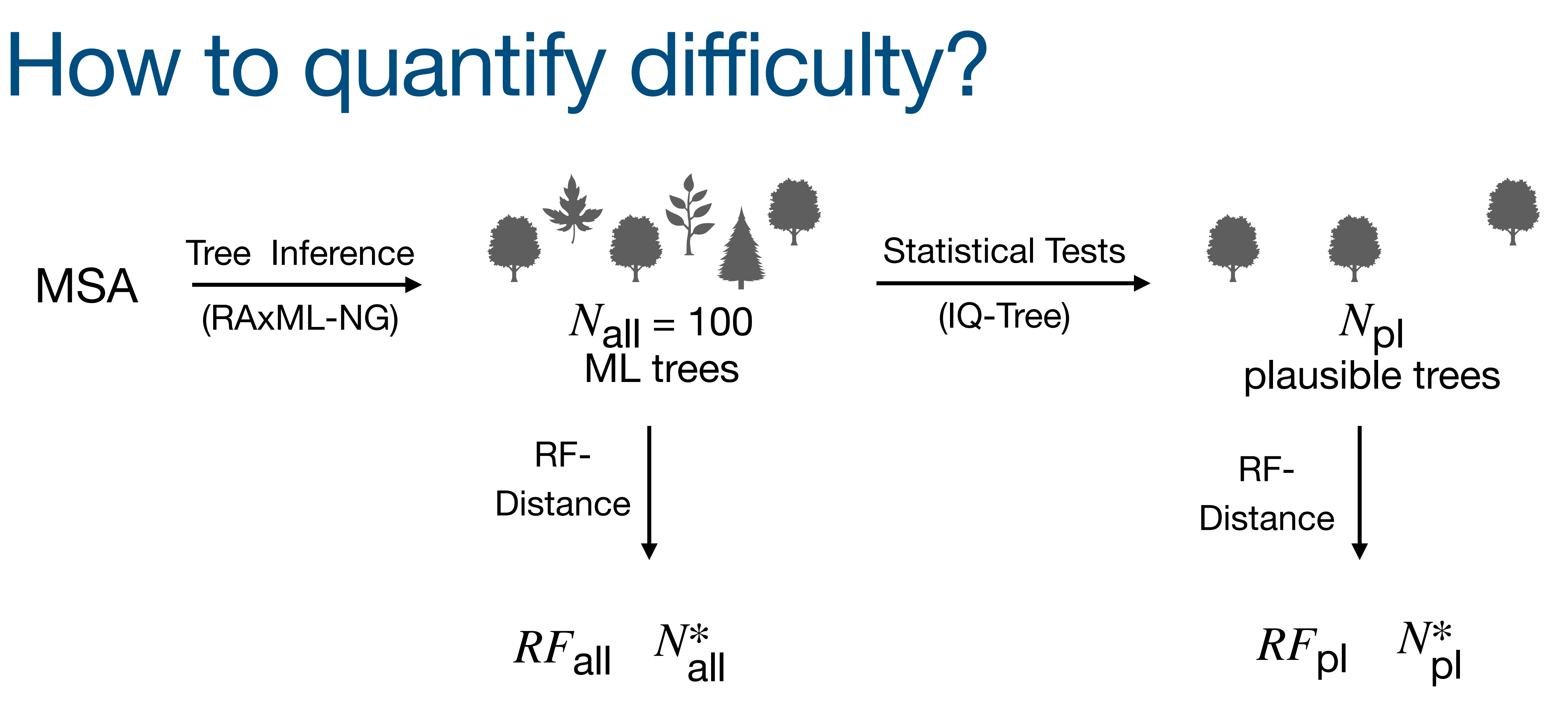

$$
\text{difficulty(MSA)} = \frac{RF_{all} + \frac{Na}{N_a}}{N_a}
$$

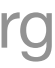

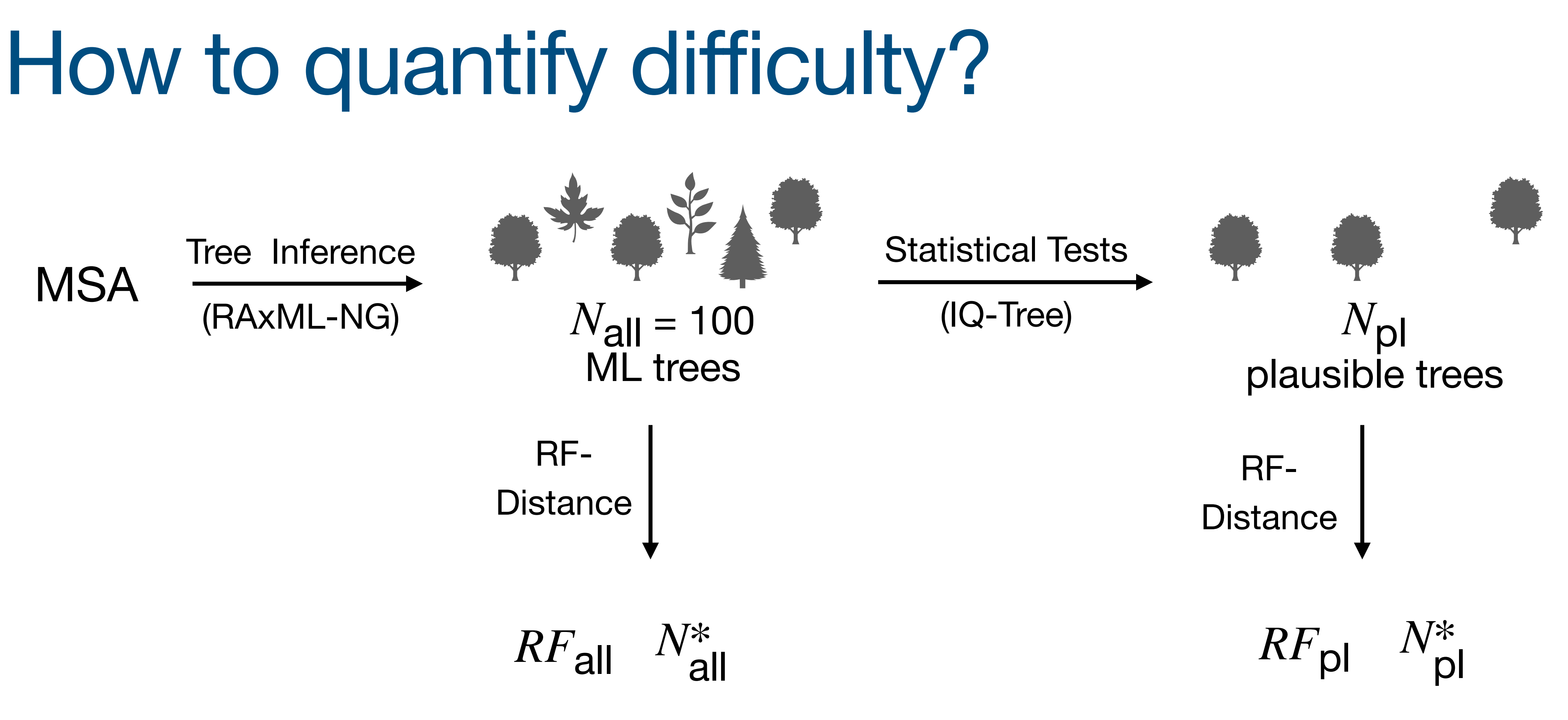

$$
\text{difficulty(MSA)} = \frac{RF_{all} + \frac{Na}{N_a}}{N_a}
$$

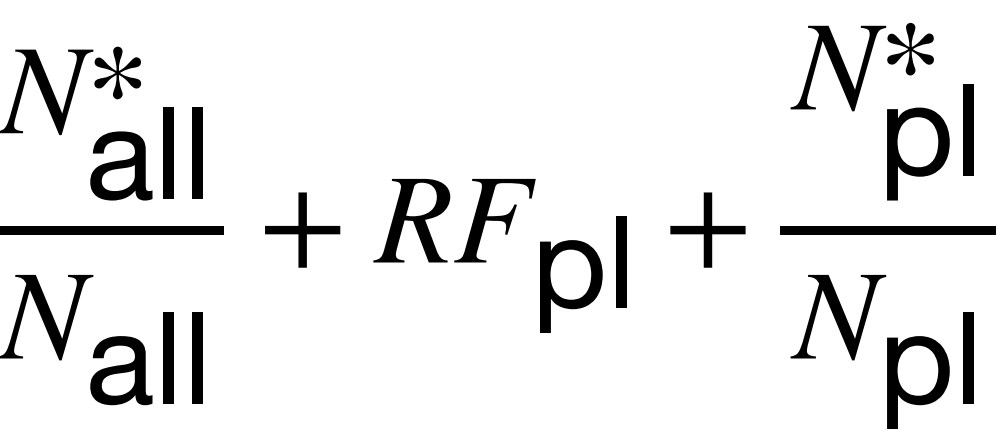

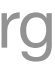

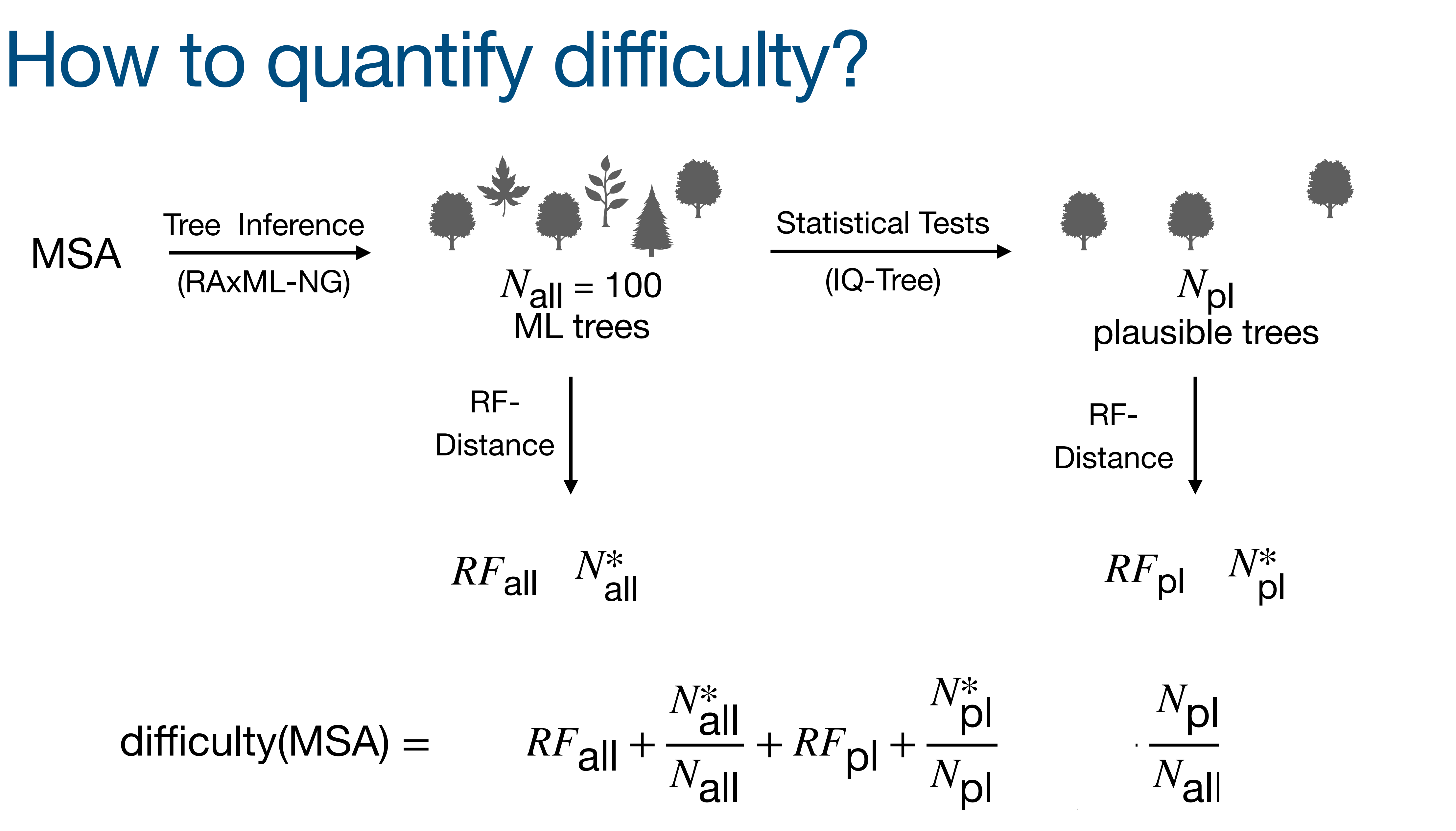

$$
\text{difficulty(MSA)} = \frac{NF_{all} + \frac{N_e^*}{N_e^*}}{N_e^*}
$$

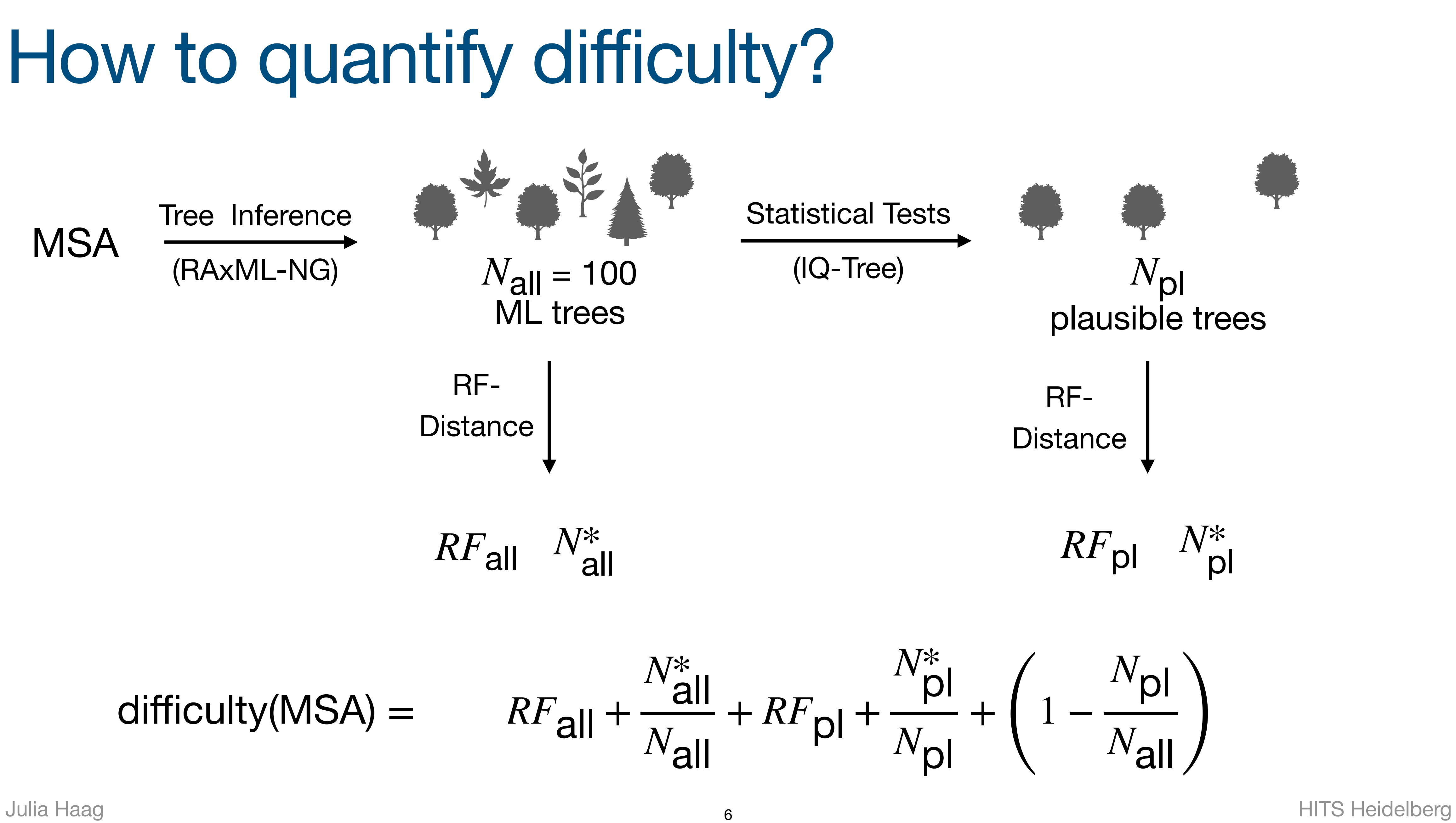

$$
\text{difficulty(MSA)} = \frac{NF_{all} + \frac{N_e^*}{N_e^*}}{N_e^*}
$$

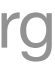

![](_page_19_Figure_1.jpeg)

![](_page_19_Picture_3.jpeg)

- Eight features:
	- 4 MSA attributes:
		- sites-over-taxa, patterns-over-taxa, % gaps, % invariant sites
	- 2 MSA information metrics:
		- Shannon entropy, Bollback multinomial test statistic
	- 2 Parsimony-tree-based features:
		- Infer 100 parsimony trees → average RF-Distance, % unique topologies

### Prediction Features

![](_page_20_Picture_14.jpeg)

## Prediction Features: Runtime

MSA size  $($  # Taxa  $\times$  # Sites)

Julia Haag and the Manuscript of the Manuscript of the Manuscript of the Manuscript of the Manuscript of the Manuscript of the Manuscript of the Manuscript of the Manuscript of the Manuscript of the Manuscript of the Manus

![](_page_21_Picture_6.jpeg)

![](_page_21_Figure_1.jpeg)

![](_page_22_Picture_5.jpeg)

![](_page_23_Picture_14.jpeg)

![](_page_23_Picture_16.jpeg)

The predicted difficulty for MSA examples/covid.fasta is: 0.84.

FEATURES:

num\_taxa: 4869

num\_sites: 28361

[ ... ]

num\_sites/num\_taxa: 5.82

[ ... ]

avg\_rfdist\_parsimony: 0.79

proportion\_unique\_topos\_parsimony: 1.0

Feature computation runtime: 1830.182 seconds

[ ... ]

![](_page_24_Picture_4.jpeg)

![](_page_24_Picture_6.jpeg)

![](_page_24_Picture_58.jpeg)

[ ... ]

![](_page_25_Picture_8.jpeg)

![](_page_25_Picture_65.jpeg)

### ~31min ≪12 hours

Julia Haag strategy of the Manuscript of the HITS Heidelberg

## Use and Misuse of Pythia

![](_page_26_Picture_1.jpeg)

### ✅ Choose inference + postprocessing setup

![](_page_26_Picture_3.jpeg)

![](_page_26_Picture_5.jpeg)

![](_page_26_Picture_9.jpeg)

### ❌ Difficulty equals number of tree inferences

### Outlook

- Next Pythia version:
	- trained on ~12k MSAs
	- additional Features (e.g. patterns-per-site ratio)
	- Hopefully even higher accuracy  $\odot$
- Difficulty-aware search heuristic in RAxML-NG

![](_page_27_Picture_11.jpeg)

## Summary

- Pythia = difficulty predictor
- Difficulty = ruggedness of the tree space
- Prediction *prior* to time-intensive tree inference
- Accurate and fast
	- faster than a *single* ML tree inference
- Paper: <https://doi.org/10.1093/molbev/msac254>
- Pythia on Github:<https://github.com/tschuelia/PyPythia>

![](_page_28_Picture_15.jpeg)